## No Barcode? No Problem!

Use any mobile phone, and visit:

## TAKEMYPHOTO.COM

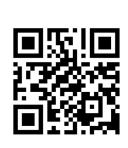

## Show the QR Code generated to your photographer

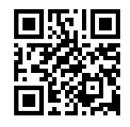

## This works for both Staff & Students

You can also visit UnitedPortraits.com
Scroll to the very bottom
Click on "Missing Barcode"

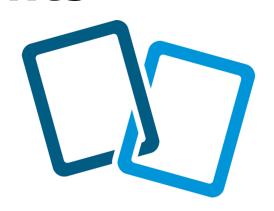